## Cheatography

## Navigieren mit der Tastatur Keyboard Shortcuts by [shaensel86](http://www.cheatography.com/shaensel86/) via [cheatography.com/71818/cs/18205/](http://www.cheatography.com/shaensel86/cheat-sheets/navigieren-mit-der-tastatur)

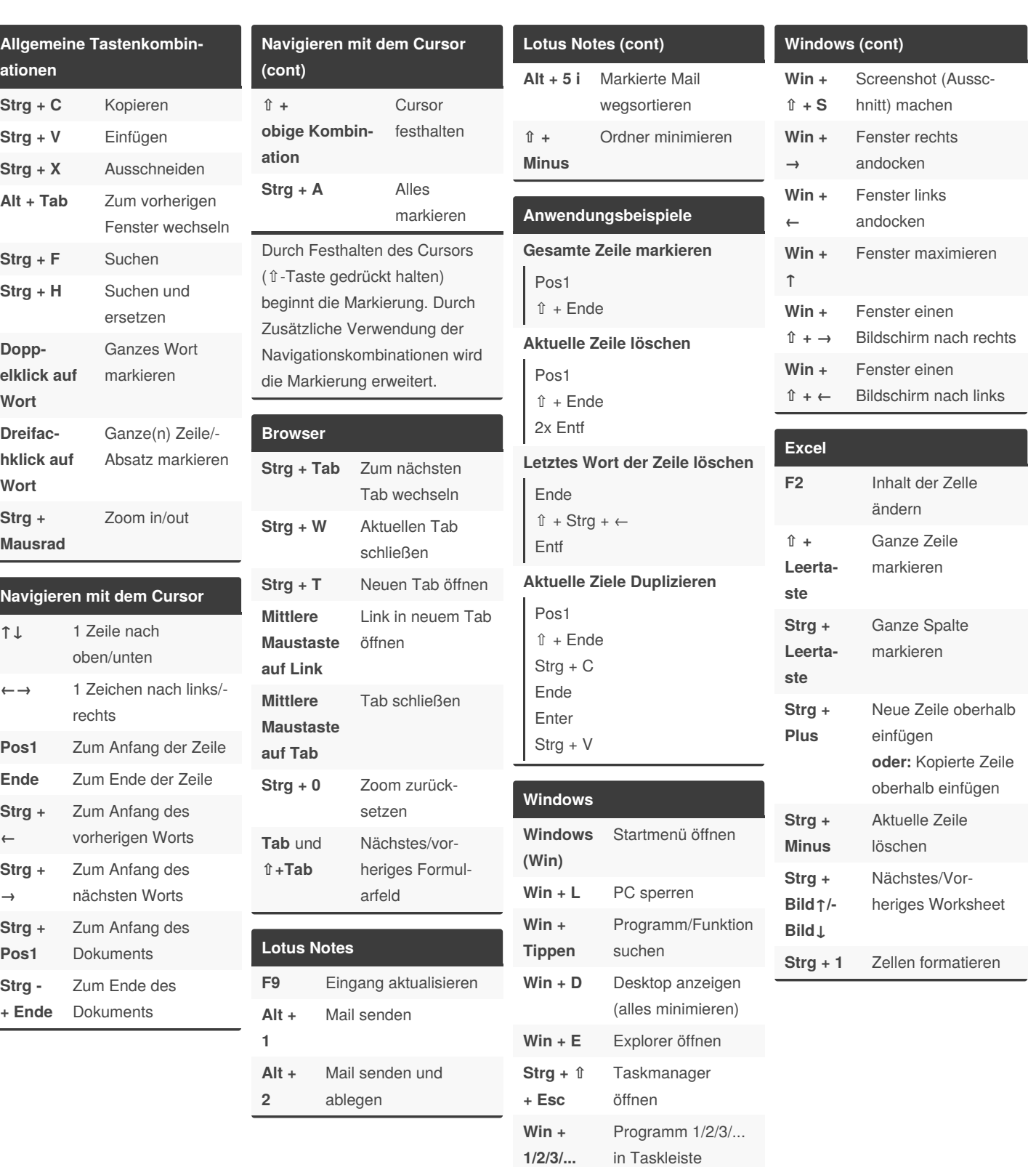

By **shaensel86**

Not published yet.

Last updated 12th August, 2020. Page 1 of 1.

Sponsored by **Readable.com** Measure your website readability! <https://readable.com>

starten oder hervor‐

holen

[cheatography.com/shaensel86/](http://www.cheatography.com/shaensel86/)